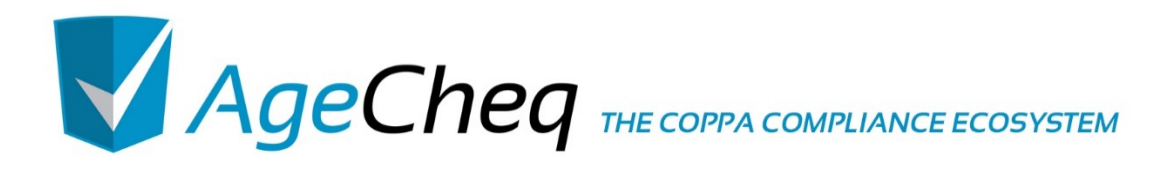

# *PARENTAL CALLBACK NOTIFICATIONS*

v3.01 04.10.2015

AgeCheq is a proud member of the

**Application Developers** Alliance

### **Document Version**

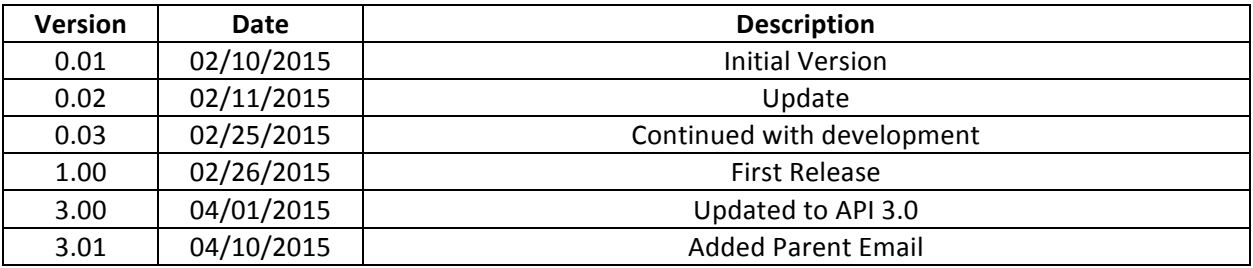

\*Other names and brands may be claimed as the property of others. 

Copyright © 2014-2015, AgeCheq LLC. All rights reserved.

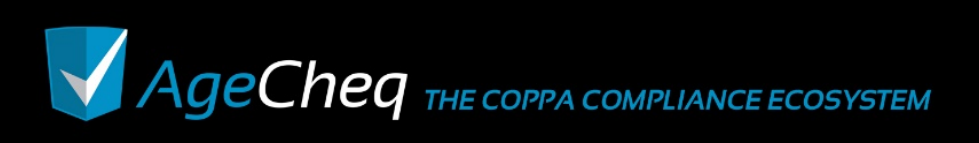

## **1.0 Purpose**

The purpose of this document is to outline how developers should handle parental permission revocations and Personally Identifiable Information (PII) requests. The COPPA law requires that developers remove any Personally Identifiable Information about a child under 13 if a parent revokes their permission for an app to collect it. Additionally, COPPA requires that developers share any PII taken from a child at the parent's request.

A parental permission revocation is a notice that is sent to a developer when a parent revokes their permission for a previously authorized app to collect PII. A PII request is a notice sent to a developer when a parent requests all the Personally Identifiable Information a developer has on their child. These revocation notices are sent to developers by email, by a Web call, or both. Both of these notices are required by COPPA and both may be automated through the AgeCheq ecosystem.

## **2.0 How Parents Trigger Notices**

Parents may trigger these notices through the AgeCheq Parent Dashboard. If they return to a game or app they have already approved, and click on the contact button they will see a dialog entitled *Contact* Developer.

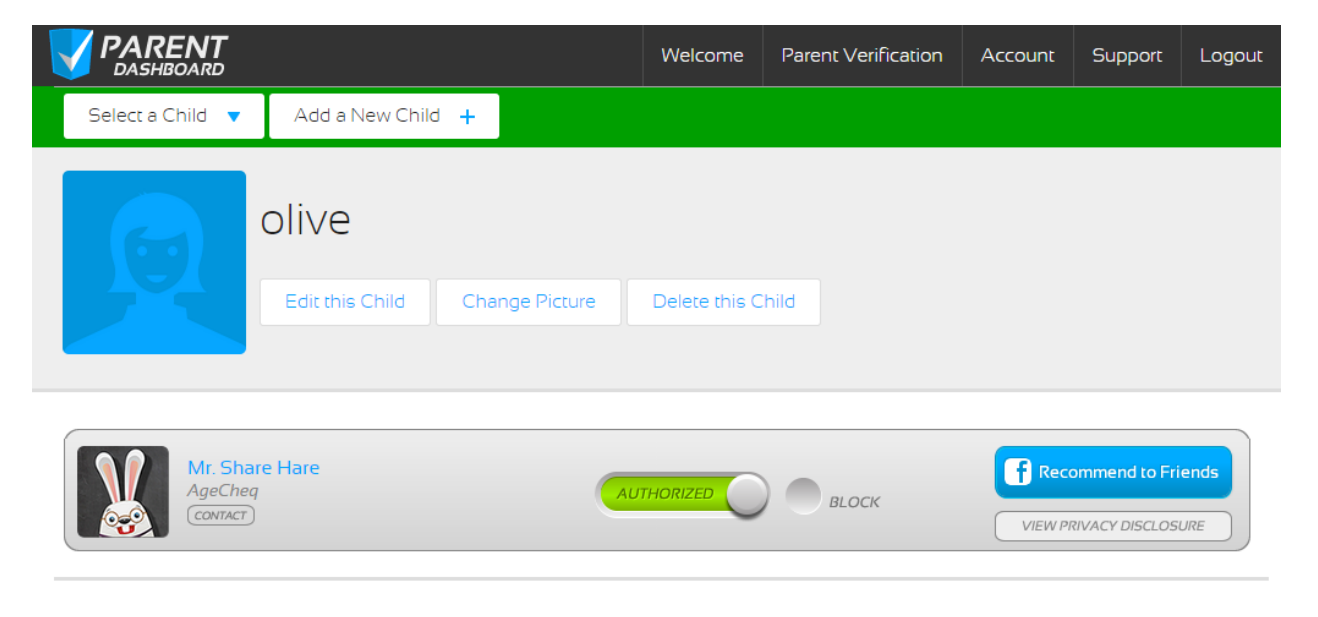

@2015 AgeCheq Inc. All Rights Reserved | Legal & Privacy Policy

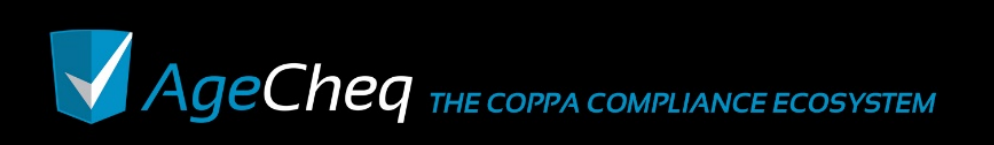

This dialog will give them two options. The *Revoke this App* button will trigger a parental permission revocation, and the *Request PII* button will trigger a request to give the parent a list of all the personal information collected on a particular child.

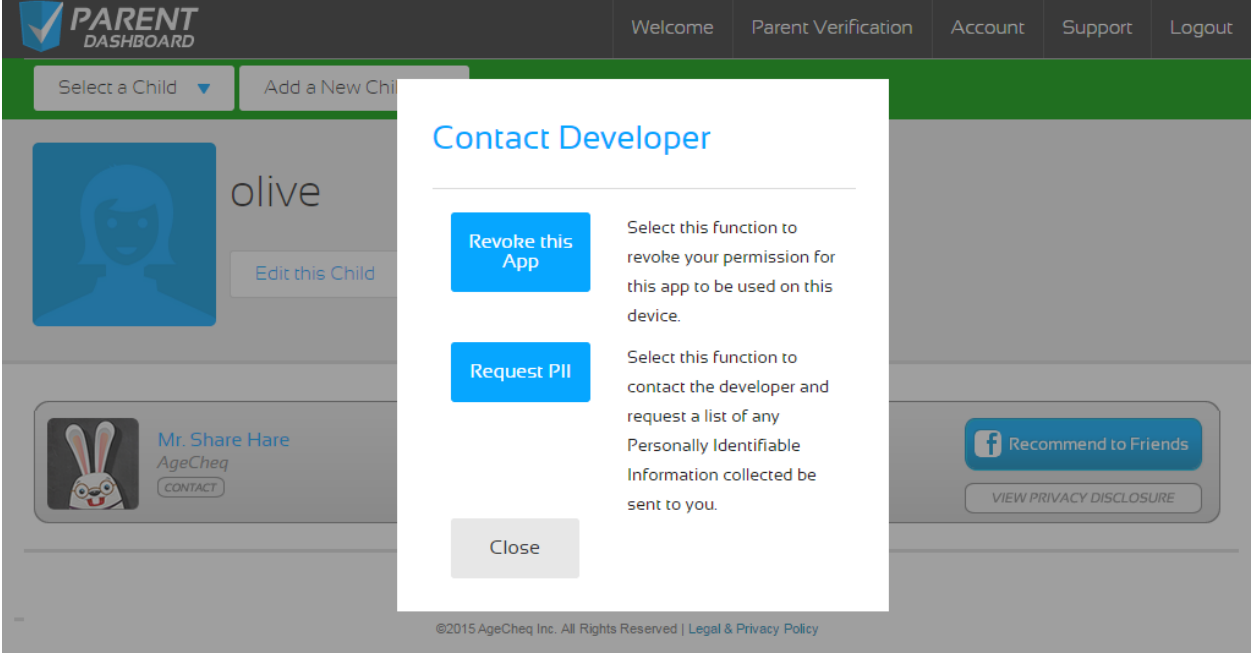

Once these notices are triggered, they will either send an email to the developer, fire off a URL passing appropriate parameters, or both. The email and/or URL sent is specified in the AgeCheq Developer Dashboard.

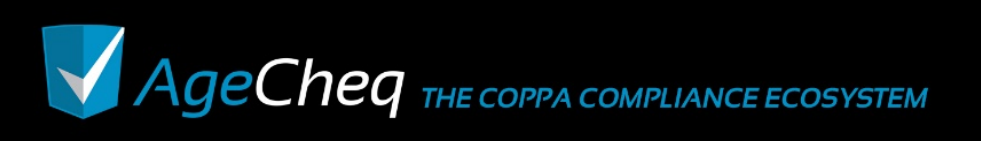

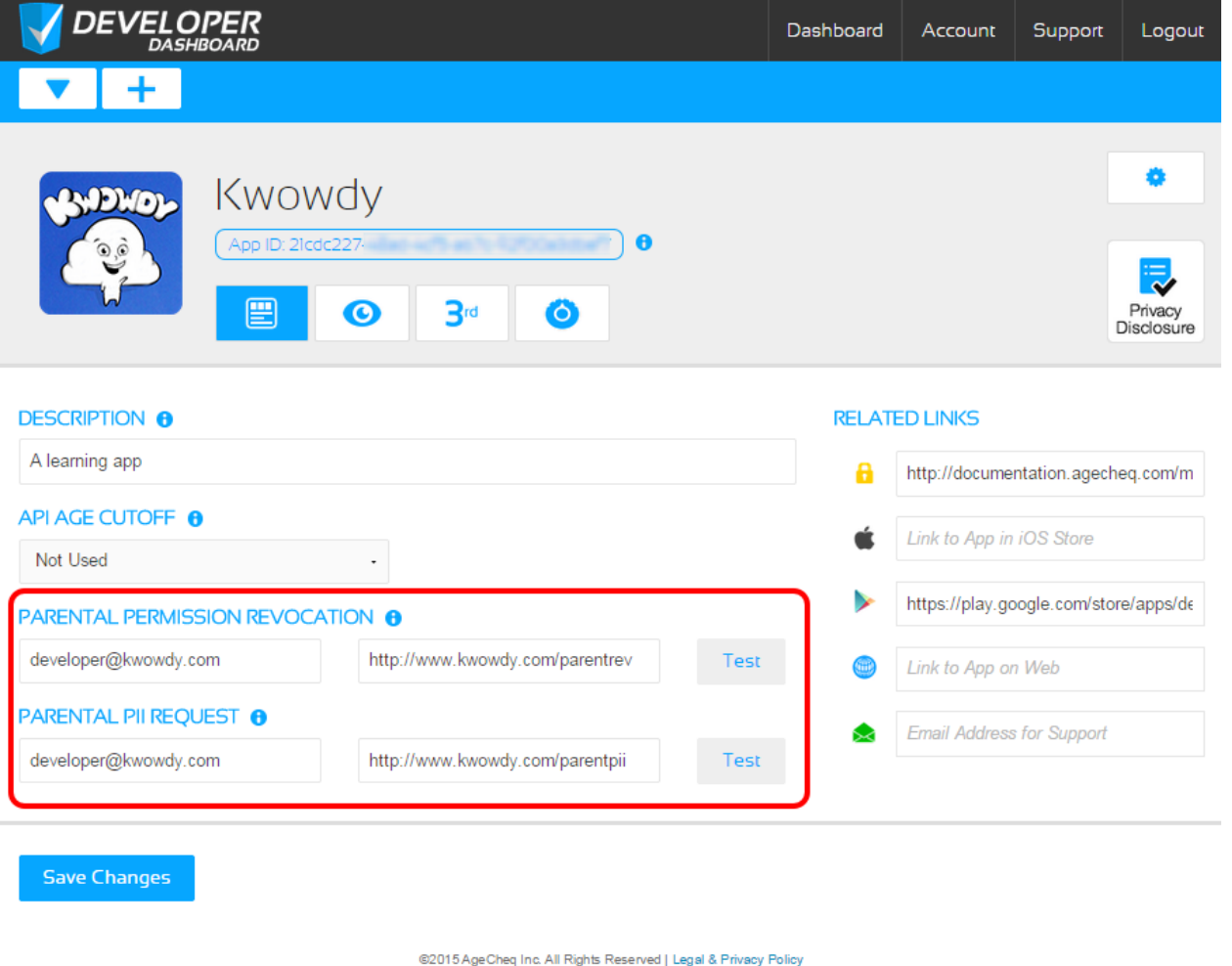

Adding a valid email address will instruct the AgeCheq system to send an email to that address. Adding a URL will instruct the system to send a Web request. The Web request may be tested using the Test buttons to the right.

### **3.0 Parental Permission Revocation**

Parents will trigger the Revoke this App notice to remove a developer's permission to collect PII from their child. Once this function is triggered, the app is once again marked as being "unauthorized" and any requests to the AgeCheq SDK will report that the application no longer has parental authorization.

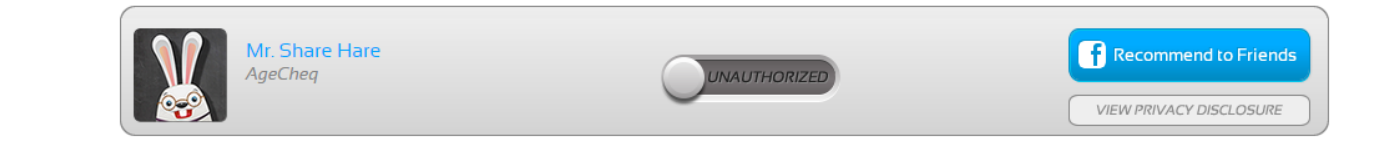

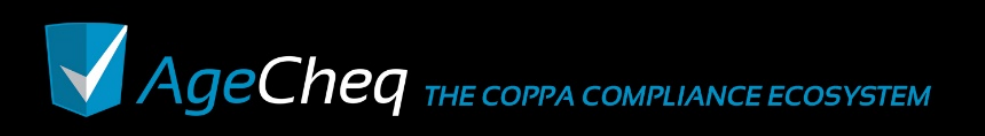

Developers may associate an email address with Parental Revocation requests. Once an email has been saved, if a parent requests a list of all the PII collected on their child, the developer will get an email that looks like this:

```
Application 21cdc227-48ad-4cf5-a67c-92f00a3dbef7 revoked for child chip1. 
Parent Email: chipsdad@gmail.com
{'appid':'21cdc227-48ad-4cf5-a67c-92f00a3dbef7',:'childacpin':'chip1',
'parentemail':'chipsdad@gmail.com','data':'testdata3435'}
```
If developers have associated an URL with Parental Revocation requests, a Web request will be sent if a parent revokes their permission for developers to collect personal information about their child. This Web request may be used in place of or in addition to the email notification of the revocation request.

The Web request's raw body will be formed like this.

```
appid=21cdc227-48ad-4cf5-a67c-92f00a3dbef7&
childacpin=chip1&parentemail=chipsdad%40gmail.com&data=testdata3435
```
The Web request may be tested from the AgeCheq Developer Dashboard by clicking the appropriate Test button to the right.

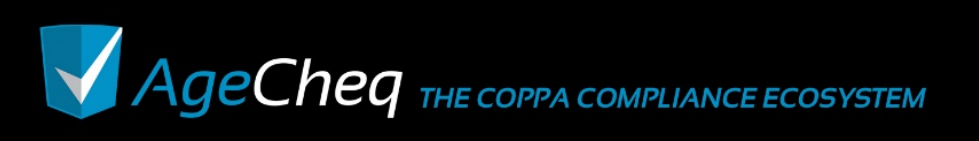

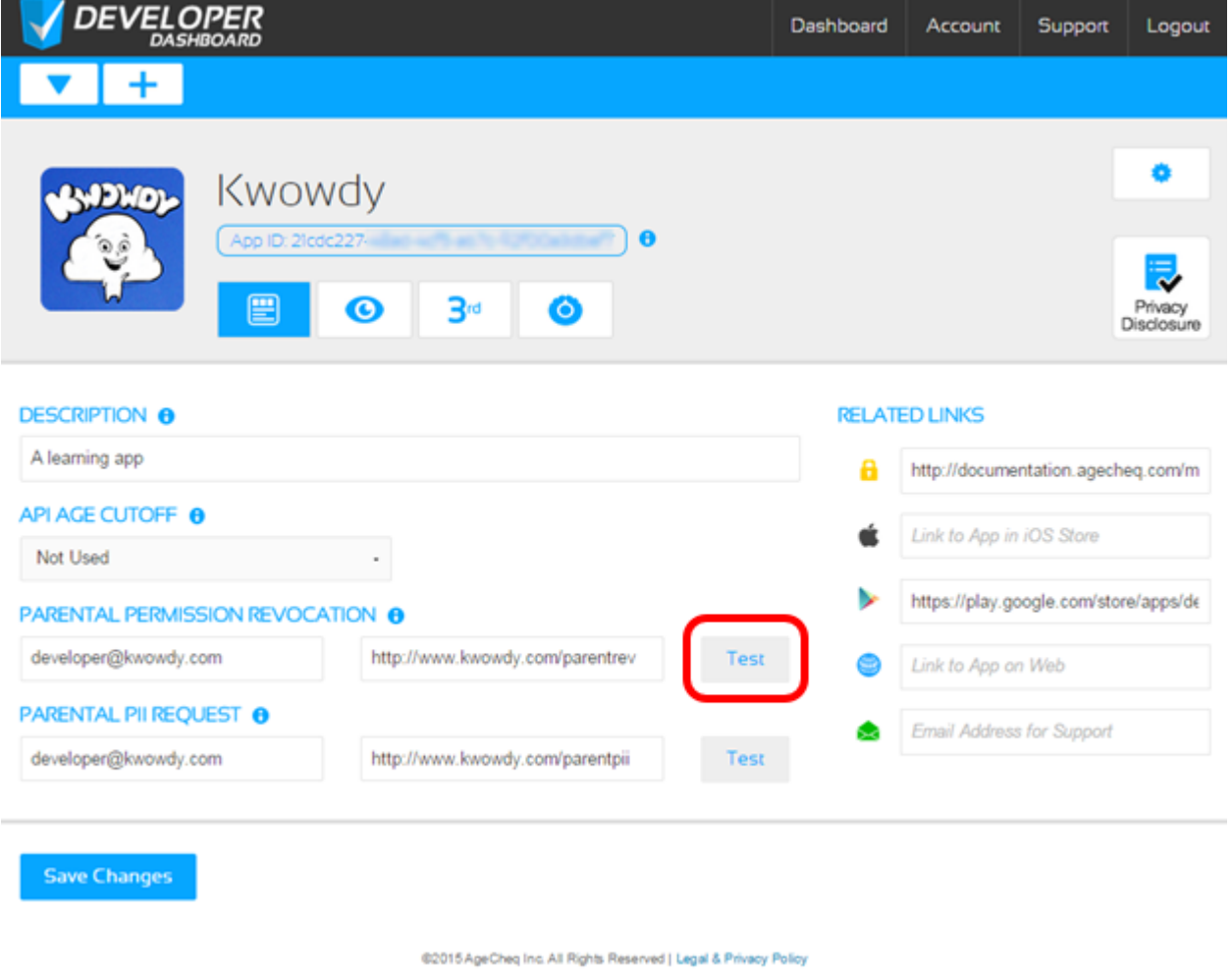

### **4.0 Parental PII Request**

Developers may associate an email address with Parental PII Requests. Once an email has been saved, if a parent requests a list of all the PII collected on their child, the developer will get an email that looks like this:

```
Application 21cdc227-48ad-4cf5-a67c-92f00a3dbef7 requested PII for child 
chip1. Parent Email: chipsdad@gmail.com
{'appid':'21cdc227-48ad-4cf5-a67c-92f00a3dbef7',:'childacpin':'chip1',
'parentemail':'chipsdad@gmail.com','data':'testdata3435'}
```
It will have the application ID, as well as the unique identifier for the device running the app or game. Additionally, it will have a data section where developers can find data associated with the app/device combination through the *associateData* API command.

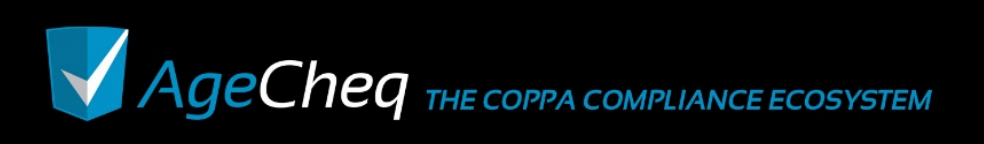

If developers have associated an URL with Parental PII requests, a Web request will be sent if a parent requests a list of all the PII collected on their child. This Web request may be used in place of or in addition to the email notification of the PII request.

The Web request's raw body will be formed like this.

```
appid=21cdc227-48ad-4cf5-a67c-92f00a3dbef7&
childacpin=chip1&parentemail=chipsdad%40gmail.com&data=testdata3435
```
The Web request may be tested from the AgeCheq Developer Dashboard by clicking the appropriate Test button to the right.

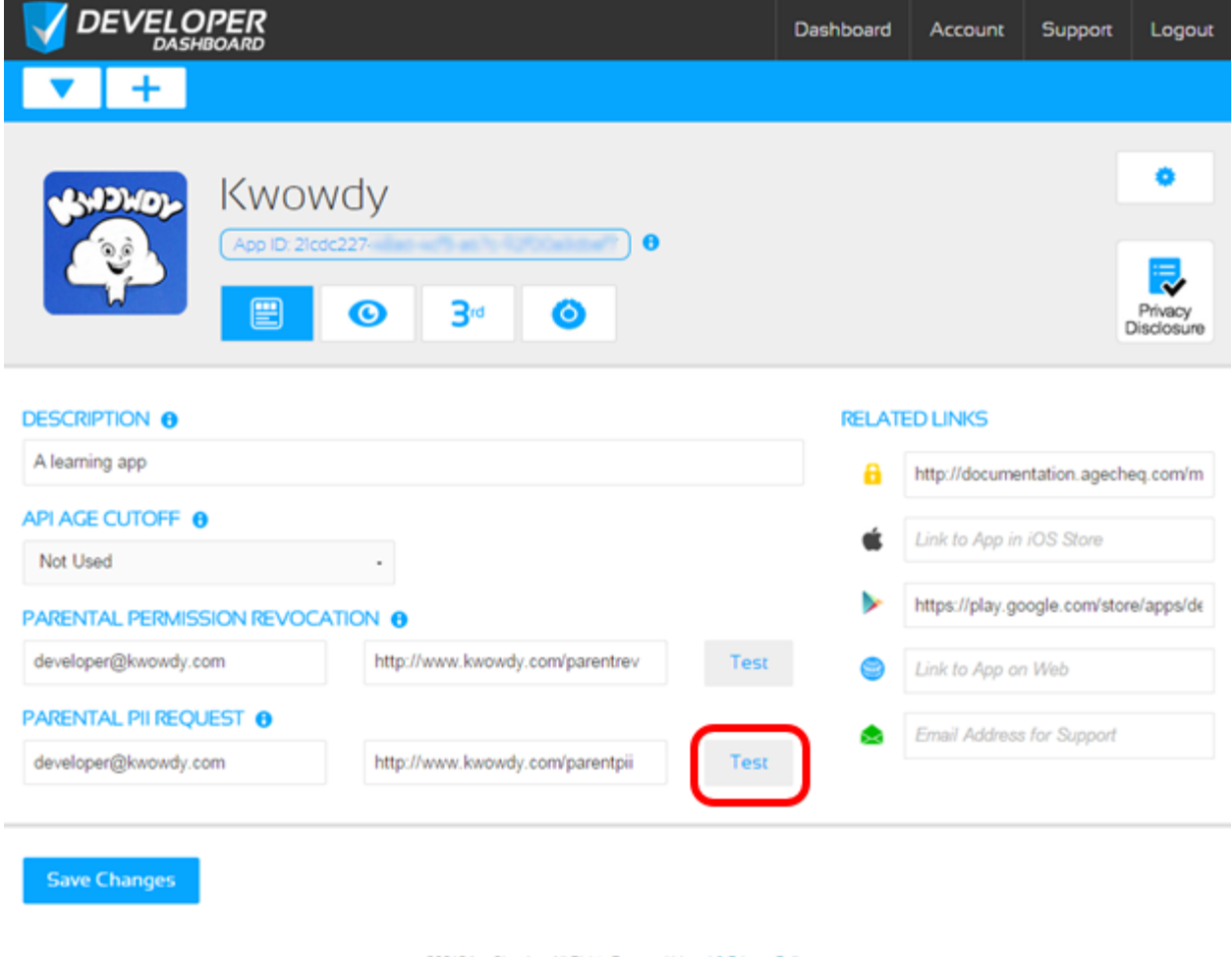

@2015 AgeCheq Inc. All Rights Reserved | Legal & Privacy Policy

## **5.0 Passing Custom Information Back**

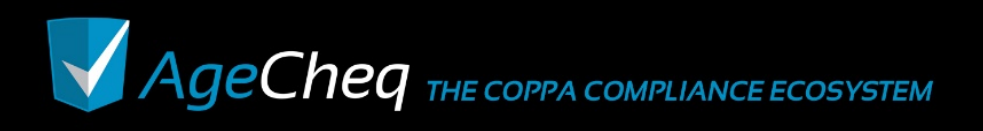

Developers are able to associate data along with a child/app combination so that when a parent makes one of these requests the appropriate data can be referenced. The *associate* API command is used to associate a single string of data with a device/app combination that is conserved by the AgeCheq system and returned to the developer following one of these callback procedures. To learn more about the associate API command, check out the documentation of the appropriate SDK for the platform you are using, or take a look at the underlying API documentation at

http://documentation.agecheq.com/pdf/AgeCheq\_API\_Documentation.pdf. 

When a parent revokes their permission to collect PII, or they ask for a list of all the PII collected on their child, the system will return this associated data along with the parent's request. In the case of an email, the body of the request will hold all associated data as well as the Application ID and the Device ID. For a notification by Web request, the query string will hold the exact same information.

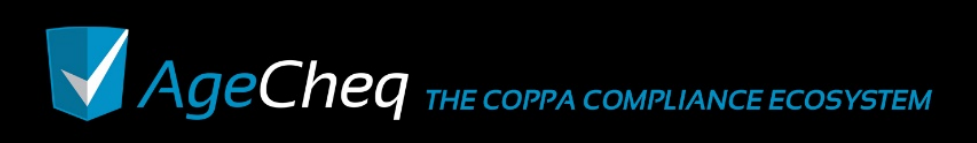